## Appoint to the role Exam School Administrator (ESA) and Exam Invigilator (EI)

• The ESA and EI roles are granted via Schools Online by the Principal's Delegate (typically the SACE coordinator in most schools). See below on how to access this menu.

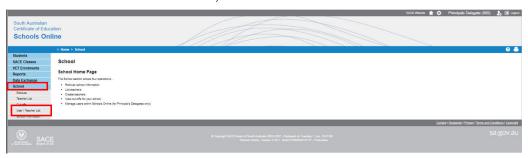

These roles can access the electronic examination system once the access window has been
opened for an examination at their school. If the user is new user, you will need to Add a new
user.

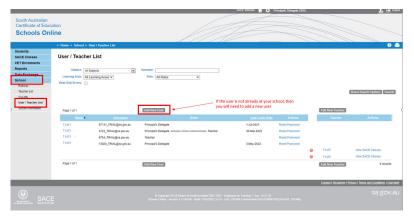

Upon clicking add New User the following screen will appear

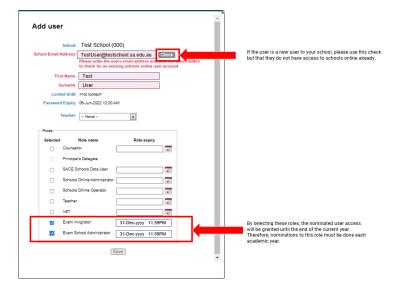